# **Nom**

nanorc : fichier de paramétrage de GNU nano

# **Description**

**nano** est un petit éditeur sympathique et libre.

Le fichier nanorc contient les paramètres par défaut de nano. Il ne devrait pas être en format DOS ou Mac.

Lors du démarrage, nano commencera par lire ses paramètres sur **/etc/nanorc**, puis les paramètres spécifiques à l'utilisateur sur **~/.nanorc**.

# **Options**

Le fichier de configuration accepte une série de commandes set et unset, qui configurent nano au démarrage sans utiliser les options de ligne de commande. En outre, les mots-clés **syntax**, **color**, et **icolor** définissent la syntaxe des règles de mise en évidence pour les différents modèles de texte. nano lit une commande par ligne.

Les options du fichier de configuration ont priorité sur les paramètres par défaut de nano, et les options de ligne de commande, sur celles du fichier de configuration. En outre, les options sont désactivées par défaut, sauf celles qui prennent des arguments.

set/unset allow insecure backup

Les guillemets à l'intérieur des paramètres de chaîne n'ont pas à être protégés par des barres obliques inverses. Le dernier guillemet dans la chaîne sera traitée comme sa fin. Par exemple, l'option brackets **""')>]}"** correspondra à **"**, **'**, **)**, **>**, **]**, et **}**.

Lors de la sauvegarde de fichiers, permet à la

autorisations ne peuvent pas être (re)définies pour des considérations spéciales de l'OS. Vous **ne devez pas activer** cette option sauf si vous

sauvegarde de réussir même si ses

êtes sûr d'en avoir besoin.

Voici les commandes et arguments pris en charge :

## set/unset autoindent

Utiliser l'auto-indentation.

#### set/unset backup

#### Créer des fichiers de sauvegarde dans **filename~**.

#### set backupdir directory

répertoire où nano met les fichiers de sauvegarde uniques si la sauvegarde est activée. set/unset backwards

## recherches en arrière par défaut.

#### set/unset boldtext

texte en gras au lieu de la vidéo inverse.

#### set brackets string

caractères traités comme des crochets fermants lors de la justification des paragraphes. Ils ne peuvent pas contenir de blancs. Seules les ponctuations terminales,

éventuellement suivies de crochets fermants, peuvent terminer une phrase. Valeur par défaut : **""')>]}"**.

#### set/unset casesensitive

Faire des recherches sensibles à la casse par défaut.

#### set/unset const

Afficher en permanence la position du curseur dans la barre d'état.

#### set/unset cut

coupe jusqu'à la fin de la ligne par défaut.

#### set fill n

Replier les lignes à la colonne n. Si n  $\Leftarrow$  0, la longueur maximale de la ligne sera la largeur de l'écran moins n colonnes. Valeur par défaut : -8

#### set/unset historylog

Active **~/.nano\_history** pour sauver et relire les chaînes de recherche ou de remplacement.

#### set matchbrackets string

Crochets ouvrants et fermants pour la recherche avec crochets. Ils ne peuvent pas contenir de blancs. La première série doit venir avant la dernière et les deux doivent être dans le même ordre. Valeur par défaut : **"(<[{)>]}"**.

#### set/unset morespace

Utilisez la ligne vide en dessous de la barre de titre comme un espace supplémentaire d'édition

#### set/unset mouse

Activer le support de la souris, s'il est disponible pour votre système. Lorsqu'elle est activée, les clics de souris peuvent être utilisés pour placer le curseur, pour placer un marqueur (avec un double-clic), et exécuter des raccourcis. La souris fonctionne dans le système X Window, et sur la console avec gpm.

#### set/unset multibuffer

Autoriser l'insertion de fichiers dans leurs propres tampons.

#### set/unset noconvert

Ne pas convertir les fichiers au format DOS / Mac.

#### set/unset nofollow

Ne pas suivre les liens symboliques lors de l'écriture des fichiers.

#### set/unset nohelp

Ne pas afficher l'aide au bas de l'écran.

#### set/unset nonewlines

Ne pas ajouter de nouvelles lignes à la fin des fichiers.

#### set/unset nowrap

Ne pas replier le texte du tout

## set operatingdir directory

nano ne lit et écrit des fichiers que dans el répertoire et ses sous-répertoires. Ici, le répertoire courant est changé, de telle sorte que les fichiers sont lus depuis ce répertoire. Par défaut, cette fonction est désactivée

#### set/unset preserve

Préserver les touches XON et XOFF ( $\sqrt{+Q}$  and  $\sqrt{+S\text{hift}}$ ).

set punct string

caractères traités comme des ponctuations terminales lors de la justification des paragraphes. Ils ne peuvent pas contenir de blancs. Seules les ponctuations terminales, éventuellement suivies de crochets fermants, peuvent terminer une phrase. La valeur par défaut est **"!.?"**.

#### set/unset quiet

nano ne signalera les erreurs dans le fichier nanorc et demandera une confirmation en appuyant sur Entrer au démarrage. Si cela est utilisé, il doit être placé en haut du fichier pour être pleinement efficace

### set/unset quickblank

Effacement rapide de la ligne d'état. Les messages d'état disparaîtront après une frappe clavier au lieu de 25.

### set quotestr string

La chaîne de citation email, utilisée pour justifier les paragraphes de citation email. C'est une expression régulière étendue si votre système le permet, sinon une chaîne littérale. Valeur par défaut : "^([ \t]\*[#:>\|}])+" si vous avez étendu support des expressions régulières, ou "> " sinon. Notez que '\t' représente un caractère de tabulation.

#### set/unset rebinddelete

Interpréter la touche Suppr différemment de sorte que Backspace et Delete fonctionnent correctement. À n'utiliser que si Backspace agit comme Delete sur votre système.

#### set/unset rebindkeypad

Interprète les touches du pavé numérique afin qu'elles fonctionnent correctement.

#### set/unset regexp

Faire par défaut les recherches avec des expressions régulières.

## set/unset smarthome

Rend la touche home plus commode. Quand cette touche est pressée n'importe où, sauf au début d'une ligne, le curseur se place au début (vers l'avant ou vers l'arrière). Si le curseur y est déjà, il se placera au vrai début de ligne.

#### set/unset smooth

Utilisez le défilement régulier par défaut.

#### set/unset softwrap

Activer le retour à la ligne pour faciliter la visualisation de très longues lignes.

#### set speller spellprog

Utilisez le correcteur orthographique spellprog au lieu de celui par défaut, qui appelle

#### spell

set/unset suspend

Permet de suspendre nano.

## set tabsize n

Utilisez une taille de tabulation de n colonnes. n doit être > 0. La valeur par défaut est 8. set/unset tabstospaces

Convertir les tabulations clavier en espaces.

#### set/unset tempfile

Save automatically on exit, don't prompt.

set/unset undo

Enable experimental generic-purpose undo code.

## set/unset view

Disallow file modification.

## set/unset softwrap

Enable soft line wrapping for easier viewing of very long lones.

set whitespace string

Set the two characters used to display the first characters of tabs and spaces. They must be single-column characters.

## set/unset wordbounds

Detect word boundaries more accurately by treating punctuation characters as parts of words.

syntax str ["fileregex" … ]

Defines a syntax named str which can be activated via the -Y/–syntax command line option, or will be automatically activated if the current filename matches the extended regular expression fileregex. All following color and icolor statements will apply to syntax until a new syntax is defined.

The none syntax is reserved; specifying it on the command line is the same as not having a syntax at all. The default syntax is special: it takes no fileregex, and applies to files that don't match any other syntax's fileregex.

color fgcolor,bgcolor regex …

For the currently defined syntax, display all expressions matching the extended regular expression regex with foreground color fgcolor and background color bgcolor, at least one of which must be specified. Legal colors for foreground and background color are: white, black, red, blue, green, yellow, magenta, and cyan. You may use the prefix "bright" to force a stronger color highlight for the foreground. If your terminal supports transparency, not specifying a bgcolor tells nano to attempt to use a transparent background.

icolor fgcolor,bgcolor regex …

Same as above, except that the expression matching is case insensitive.

color fgcolor, bgcolor start="sr" end="er"

Display expressions which start with the extended regular expression sr and end with the extended regular expression er with foreground color fgcolor and background color bgcolor, at least one of which must be specified. This allows syntax highlighting to span multiple lines. Note that all subsequent instances of sr after an initial sr is found will be highlighted until the first instance of er.

icolor fgcolor, bgcolor start="sr" end="er"

Same as above, except that the expression matching is case insensitive.

include syntaxfile

Read in self-contained color syntaxes from syntaxfile. Note that syntaxfile can only contain syntax, color, and icolor commands.

## **Raccourcis clavier**

Les raccourcis clavier peuvent être réaffectés par les commandes suivantes :

## bind key function menu

Rebinds the key key to a new function named function in the context of menu menu. The format of key should be one of:

 $\lambda$ 

M-

F

followed by an alpha character or the word "Space". Example: ^C

followed by a printable character or the word "Space". Example: M-C

followed by a numeric value from 1 to 16. Example: F10

Valid function names to be bound include:

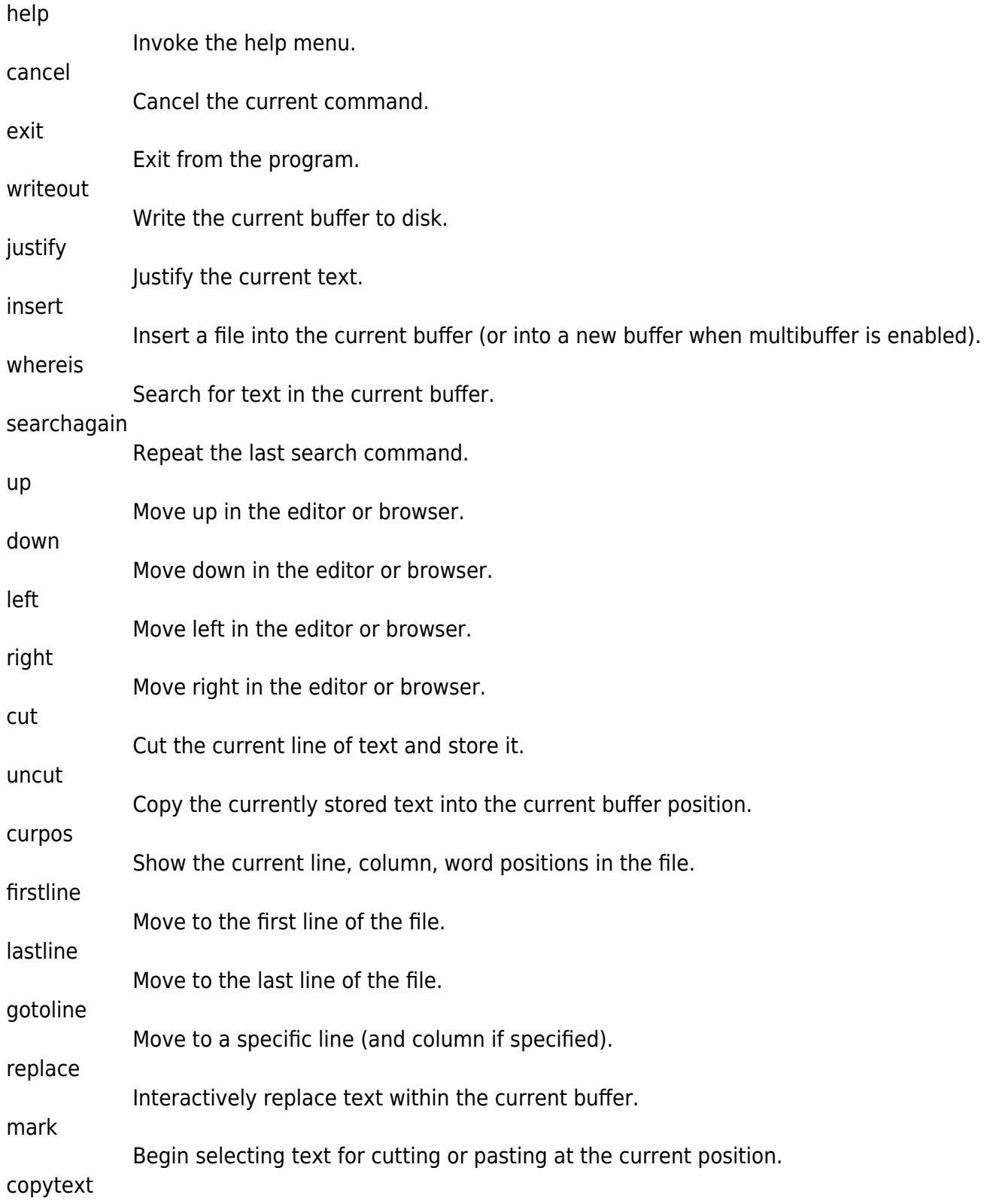

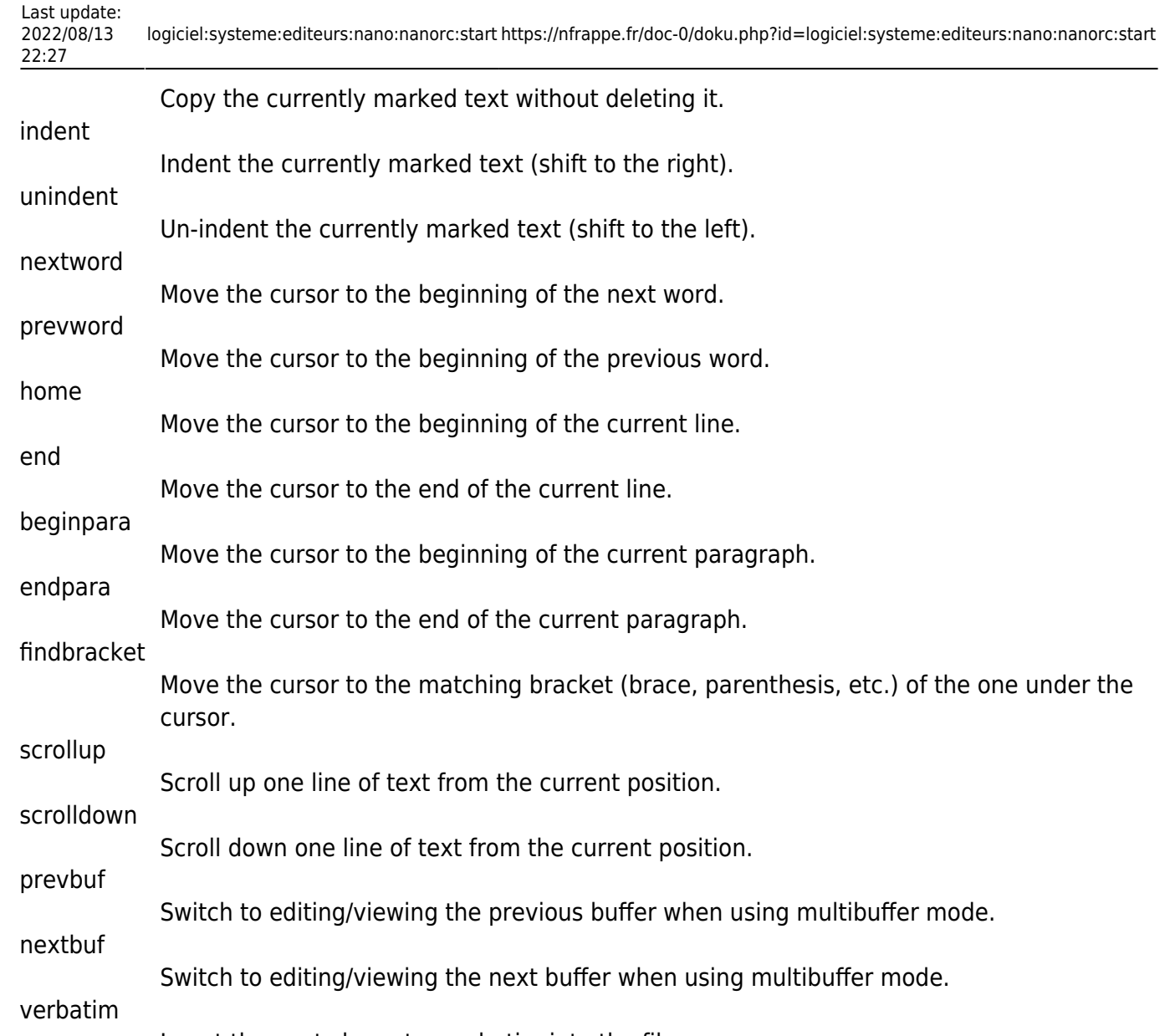

Insert the next character verbatim into the file. tab

Insert a tab at the current cursor location. enter

Insert a new line below the current one.

Delete the character under the cursor.

fulljustify

refresh

undo

delete

Justify the entire current file. wordcount

Count the number of words in the current buffer.

Refresh the screen.

Undo the text action peformed (add text, delete text, etc).

redo Redo the last undone action (i.e., undo an undo).

suspend

Suspend the editor (if the suspend function is enabled, see the "suspendenable" entry below).

casesens

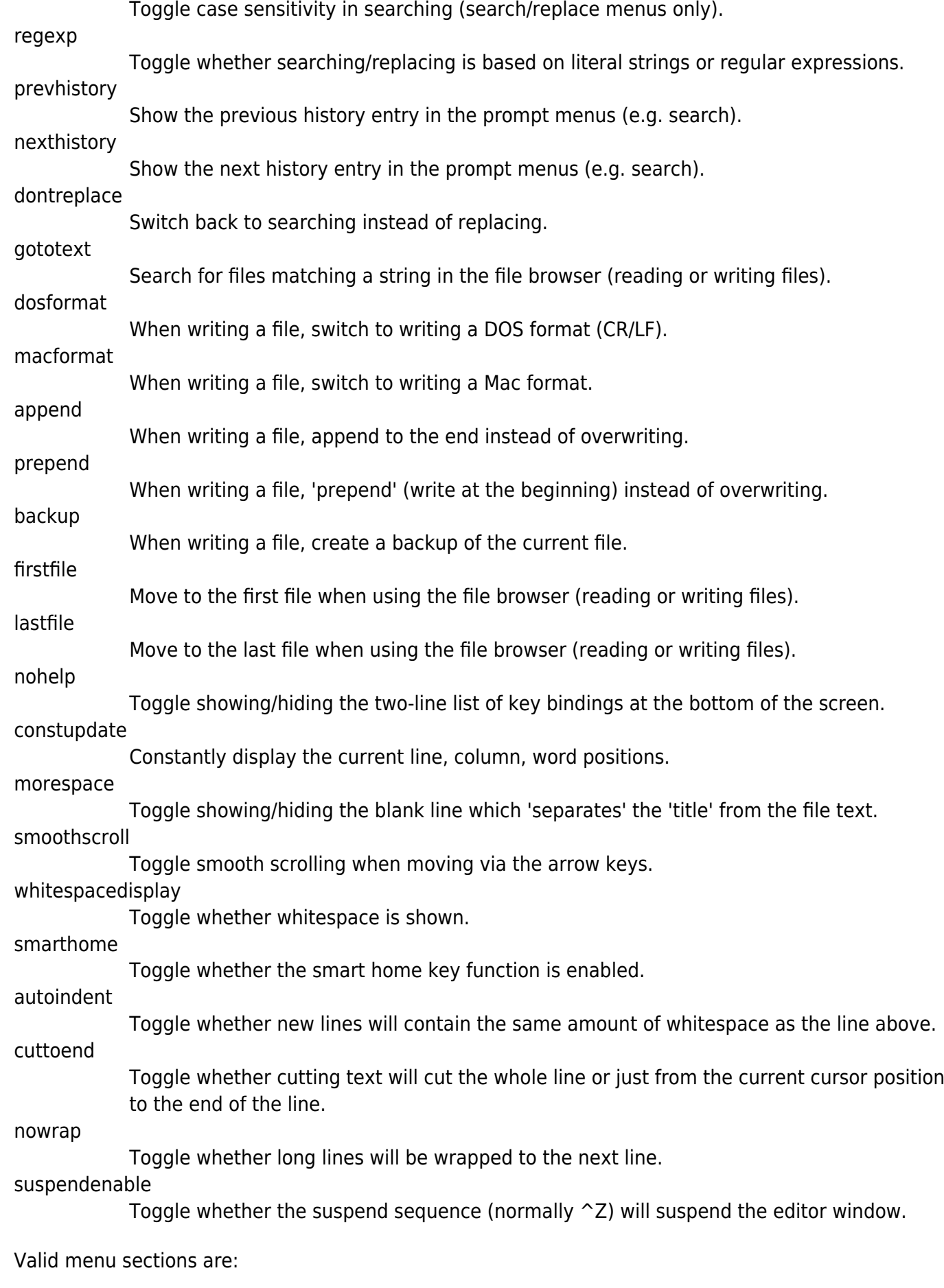

main

The main editor window where text is entered.

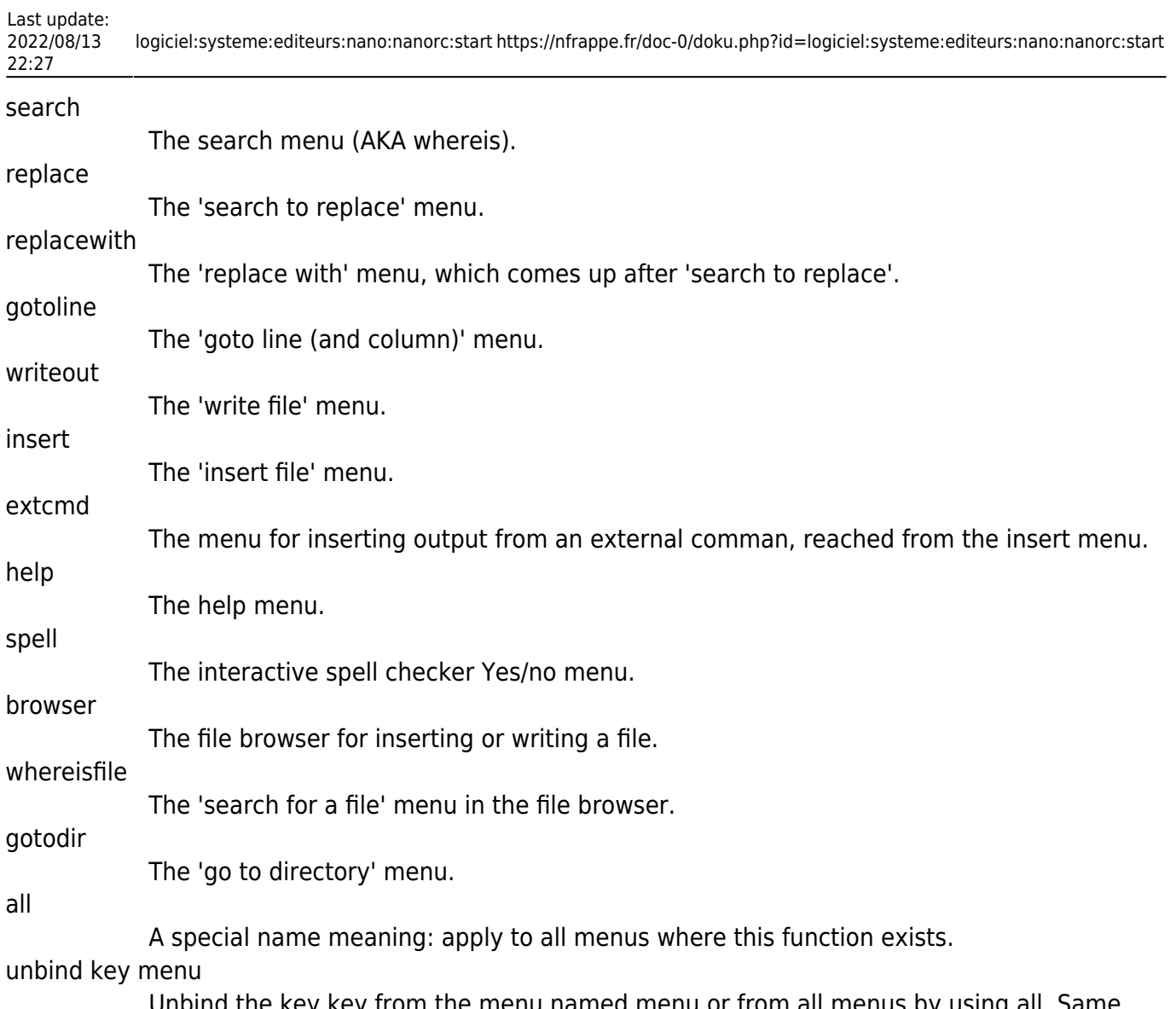

Unbind the key key from the menu named menu or from all menus by using all. Same key syntax as for binding. Rebinds the key key to a new function named function in the context of menu menu. The format of key should be one of:

# **Fichiers**

## SYSCONFDIR/nanorc

System-wide configuration file

~/.nanorc

Per-user configuration file

From: <https://nfrappe.fr/doc-0/> - **Documentation du Dr Nicolas Frappé**

Permanent link: **<https://nfrappe.fr/doc-0/doku.php?id=logiciel:systeme:editeurs:nano:nanorc:start>**

Last update: **2022/08/13 22:27**

 $\pmb{\times}$